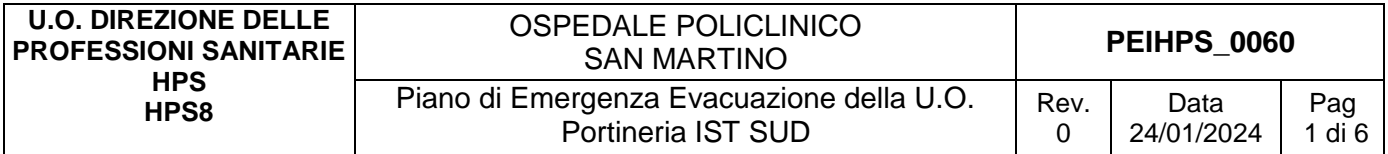

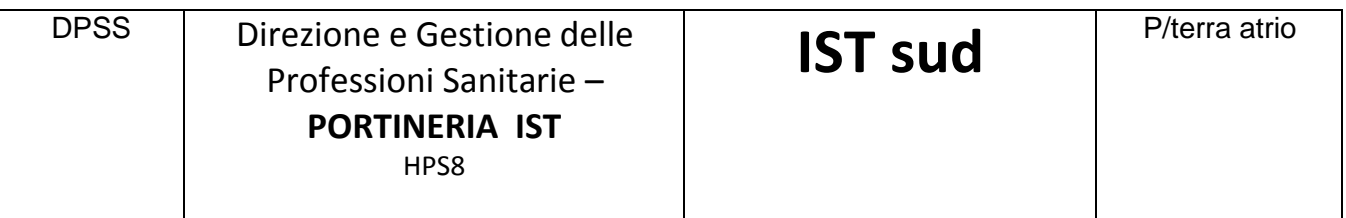

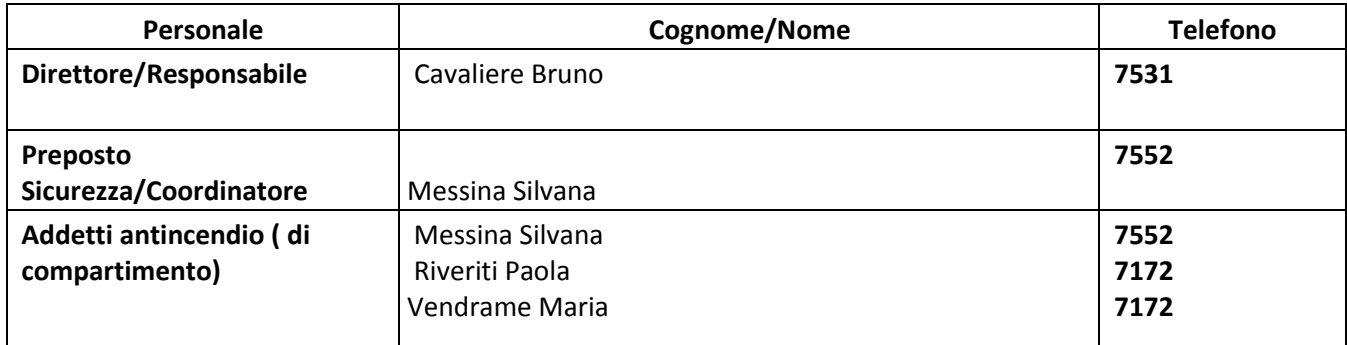

# **1. INDICAZIONI GENERALI**

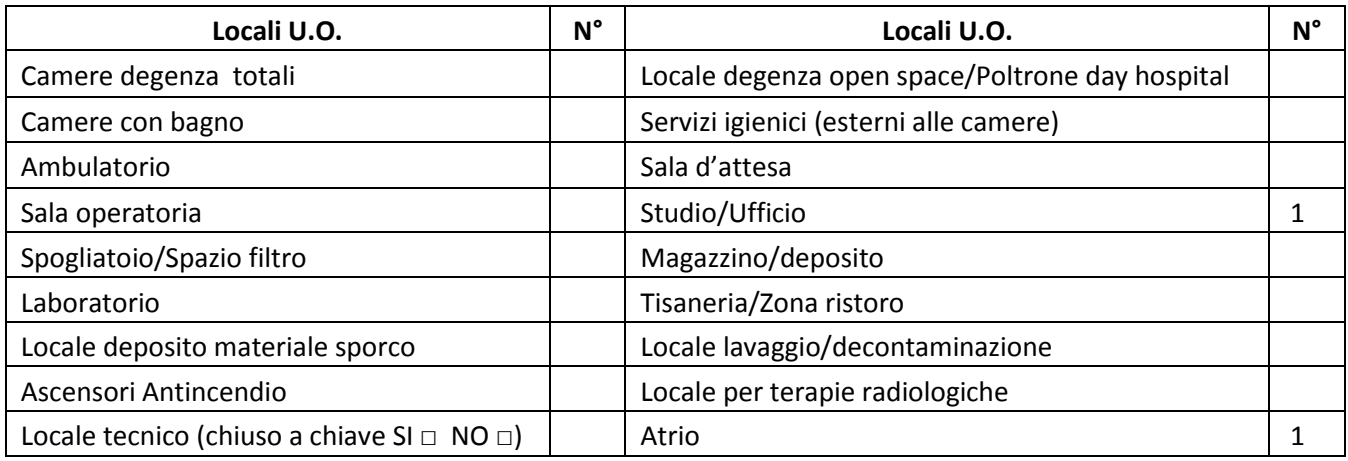

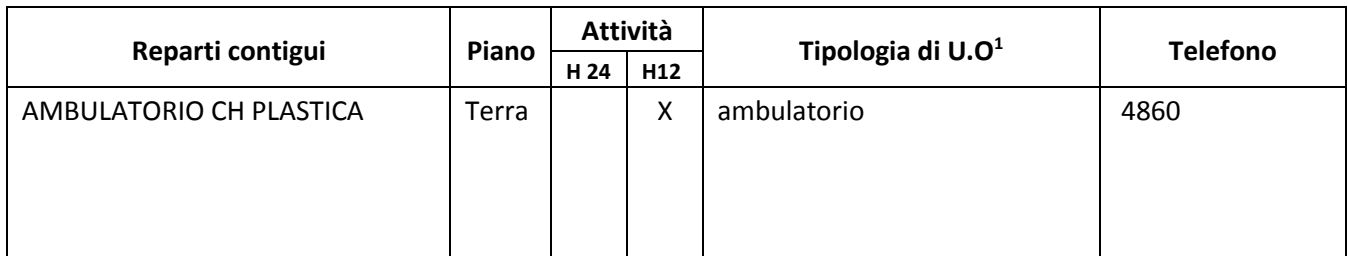

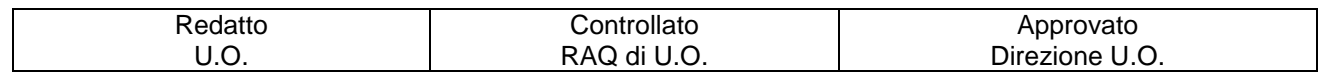

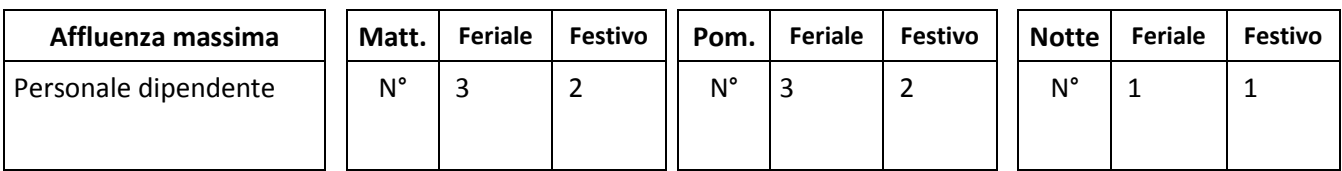

# - **Massimo affollamento in PORTINERIA:** \_**Al cambio turno\_5\_PERSONE**

-

#### *1.* **CRITICITA'**

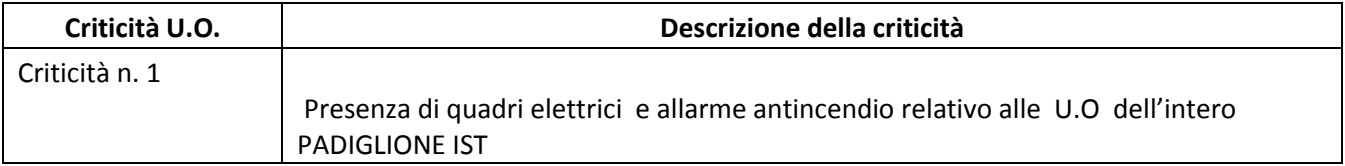

#### *2.* **DOTAZIONI PER L'EMERGENZA**

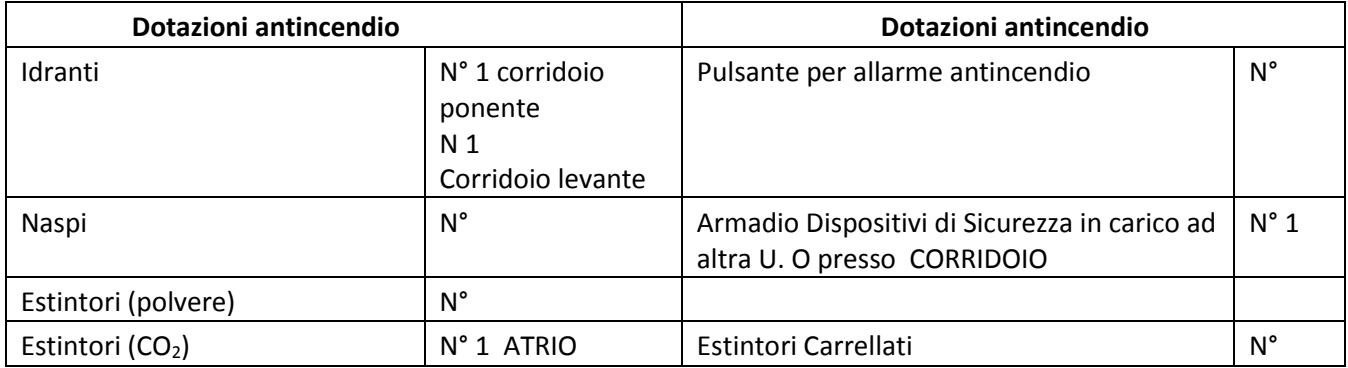

#### *3. LOCALIZZAZIONE CHIAVI*

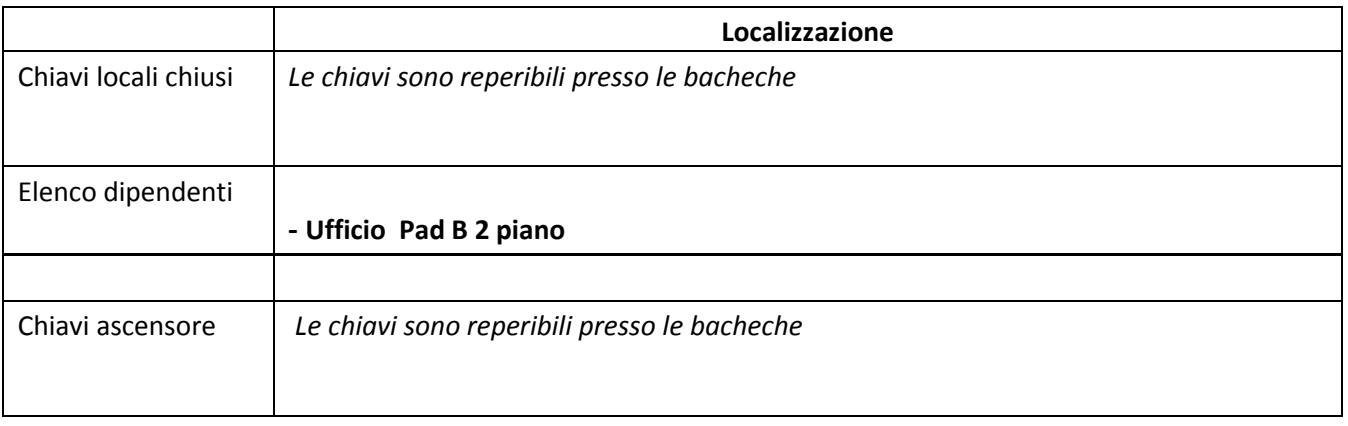

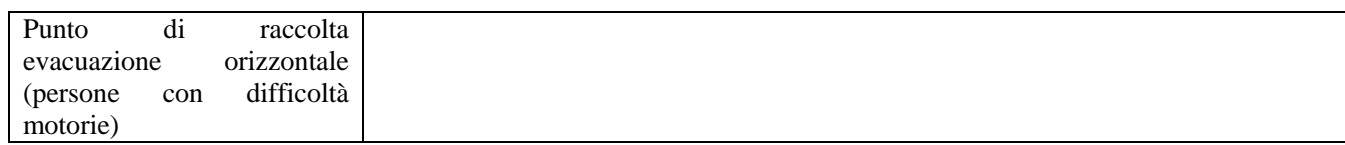

Punto di raccolta esterno edificio

# PIAZZALE ANTISTANTE INGRESSO IST

## **2. INDICAZIONI SPECIFICHE**

#### *2.1 COORDINAMENTO INTERNO ALLA U.O. PER L'EMERGENZA (in ordine)*

x Responsabile di U.O. o suo sostituto x Coordinatore e/o preposto di U.O. x Personale con maggior esperienza lavorativa nella U.O. In caso di emergenza incendio: x Addetto di Compartimento Antincendio di U.O.

#### - *2.2 ORGANIZZAZIONE INTERNA IN CASO DI EMERGENZA*

*(Inserire eventuali azioni aggiuntive specifiche per la UO)* 

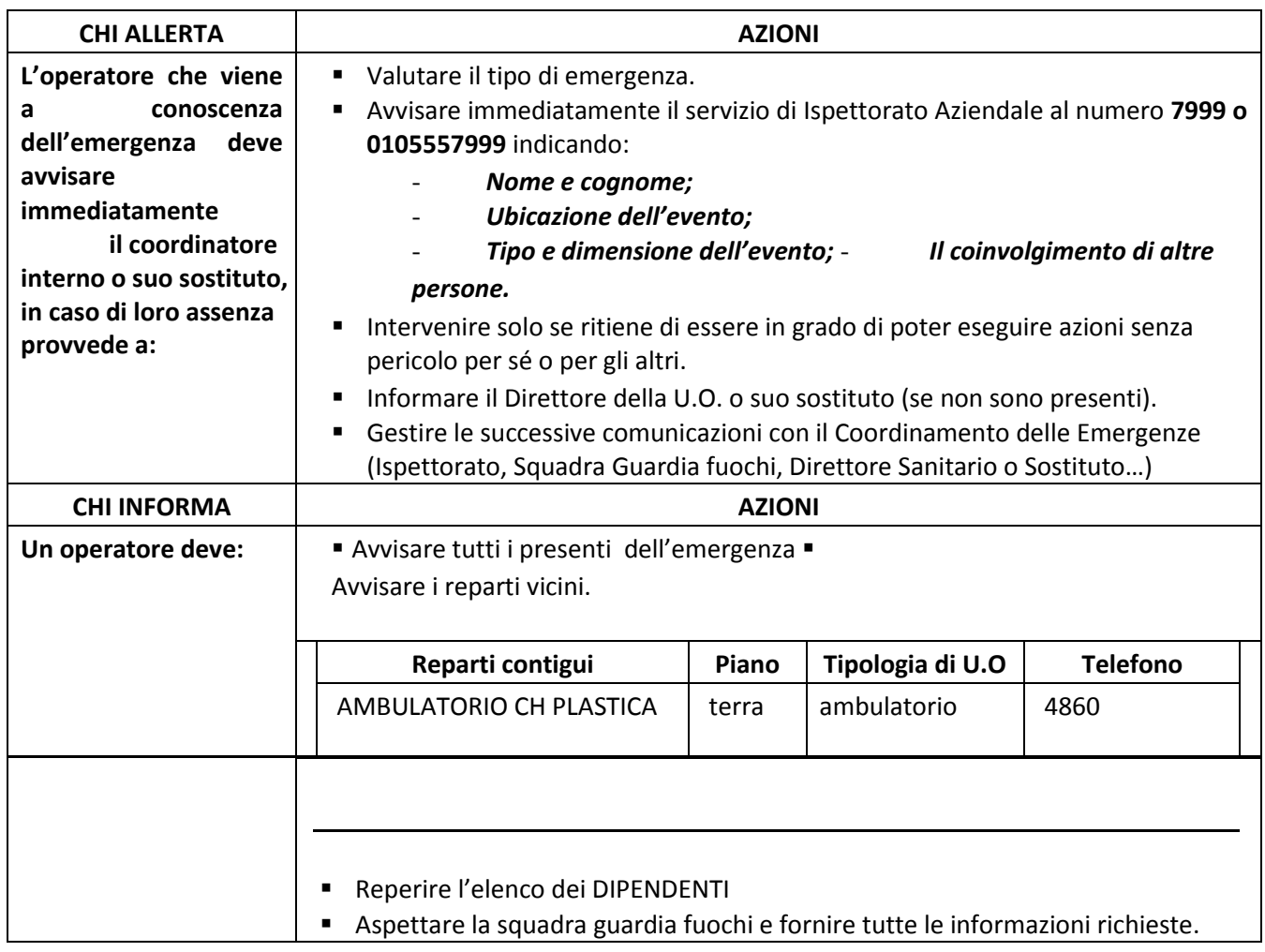

#### **HPS PEIHPS\_0060** Piano di Emergenza Evacuazione della U.O. Portineria IST SUD

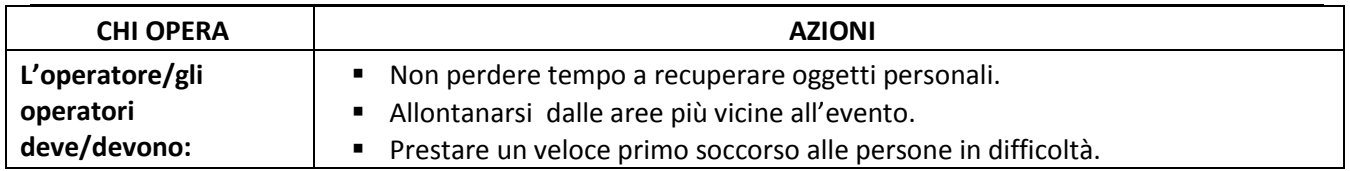

# - *2.3 ORGANIZZAZIONE INTERNA IN CASO DI EVACUAZIONE (Compiti degli operatori presenti)*

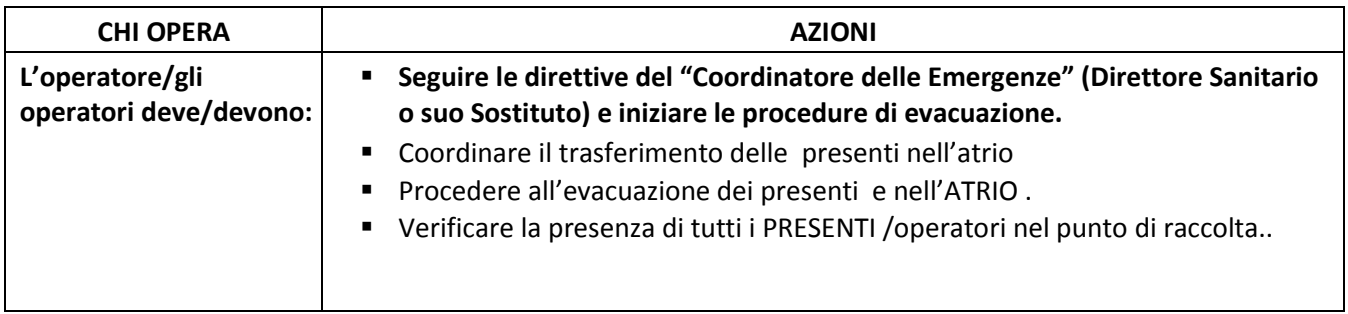

# **3. EMERGENZE DELLA U.O.**

### - *3.1 EMERGENZA INCENDIO (da integrare alle indicazioni N° 2.2 e se necessario N° 2.3)*

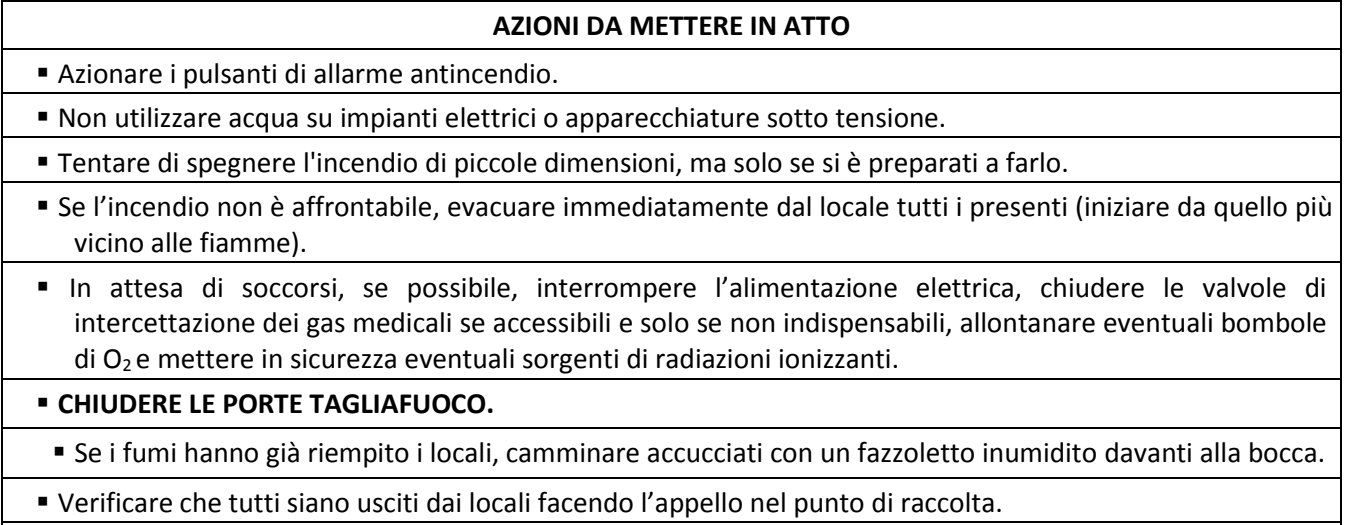

**NON USARE GLI ASCENSORI. SU INDICAZIONE** utilizzare solo gli ascensori **ANTINCENDIO.** 

### - *3.2 EMERGENZA ALLAGAMENTO (da integrare alle indicazioni N° 2.2)*

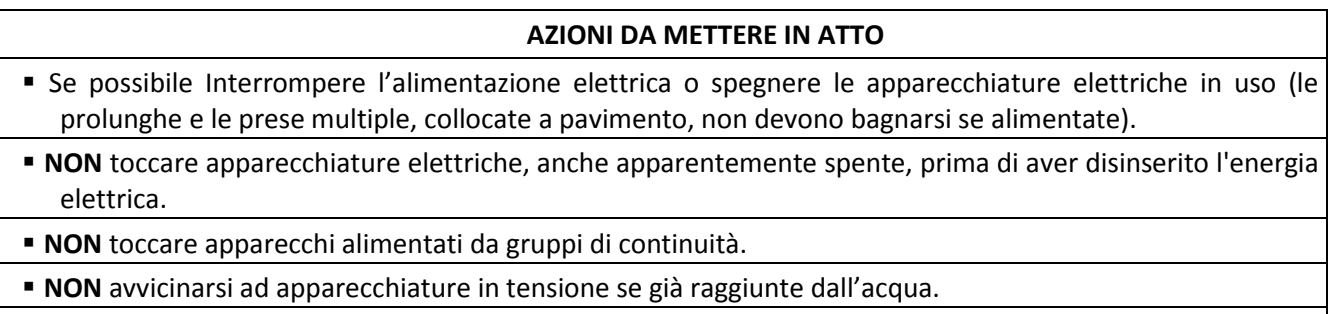

Se necessario coprire col telo in polietilene la strumentazione.

# - *3.3 EMERGENZA TERREMOTO/CEDIMENTI STRUTTURALI (da integrare alle indicazioni N°*

*2.2)* 

#### **AZIONI DA METTERE IN ATTO**

- In caso di terremoto, cercare riparo all'interno di un vano porta o in adiacenza ad un muro portante o sotto una trave, altrimenti sotto tavoli, scrivanie ecc..
- Se l'edificio ha riportato danni o crolli, uscire solo alla fine delle scosse e con cautela, raggiungere lo spazio aperto e verificare che tutti siano usciti dai locali facendo l'appello nel punto di raccolta.

In caso di cedimenti strutturali, disporre l'allontanamento degli utenti dai luoghi interessati e limitrofi.

In caso di terremoto, le scale potrebbero **NON** essere sicure.

**NON** ritornare nei luoghi interessati dall'evento.

**NON** usare gli ascensori.

## **PER ALTRI TIPI DI EMERGENZA: vedi Piano di Emergenza Evacuazione generale**

# **4. CONTROLLO, APPROVAZIONE E REVISIONE**

Le modalità di gestione del documento "Piano di Emergenza/Evacuazione Interno della UO (PEI)" su ISOLABWEB segue i percorsi indicati:

#### - - **Nuovo documento**

<u>.</u>

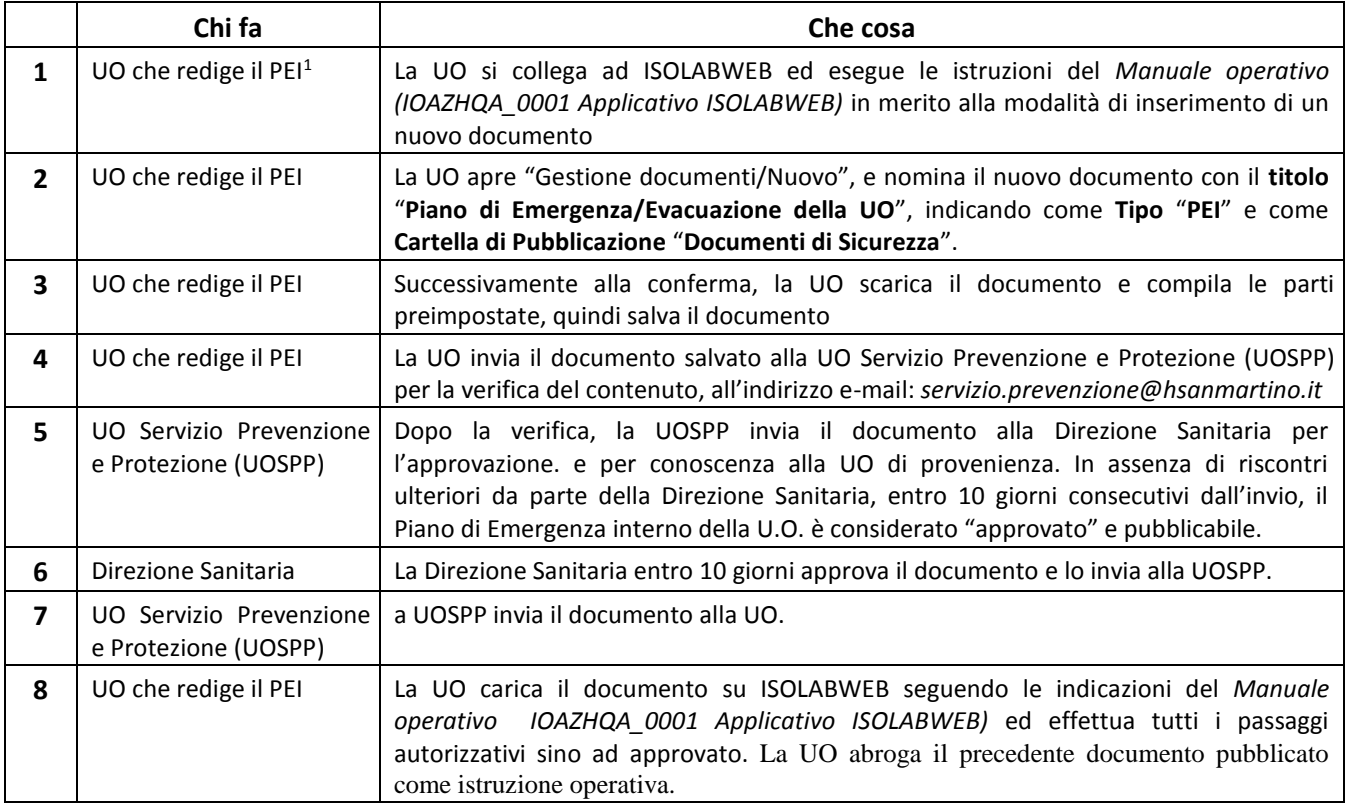

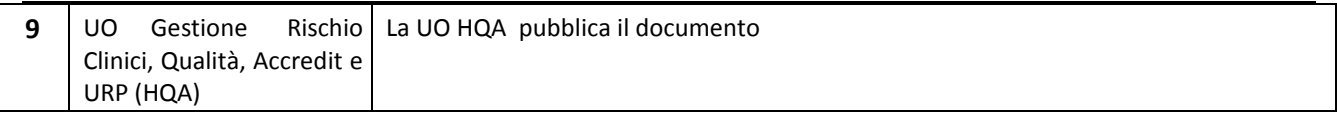

### - **Revisione documento:**

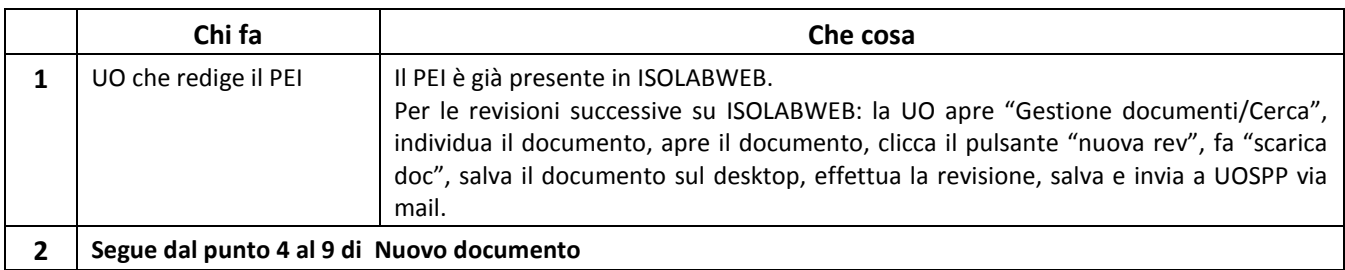